Υποστηρικτικές Λειτουργίες

Διεύθυνση Προμηθειών Λειτουργιών Παραγωγής

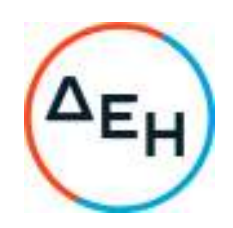

## **ΑΝΑΚΟΙΝΩΣΗ ΓΙΑ ΠΡΟΣΚΛΗΣΗ ΔΠΛΠ–**903203

1. Η Δημόσια Επιχείρηση Ηλεκτρισμού Α.Ε. (εφεξής ΔΕΗ ή Εταιρεία), Χαλκοκονδύλη 30, Τ.Κ. 104 32, Αθήνα, προσκαλεί κατά τις διατάξεις του Κανονισμού Έργων, Προμηθειών και Υπηρεσιών της ΔΕΗ Α.Ε. (ΚΕΠΥ) (Απόφαση Δ.Σ. 4/09.02.2022) που έχει αναρτηθεί στην επίσημη ιστοσελίδα της ΔΕΗ στην ηλεκτρονική Διεύθυνση https://eprocurement.dei.gr, και της Πρόσκλησης **ΔΠΛΠ-903203 όλους τους ενδιαφερόμενους, σε Ηλεκτρονική Διαδικασία με προηγούμενη Δημοσίευση σε ένα (1) Στάδιο για τη σύναψη σύμβασης με αντικείμενο «**Προμήθεια πλήρων αντλιών υψηλής πίεσης καυσίμου high pressure injection pump, Wartsila Part No 165 180, make: L'orange, type: PFO-G015BH για τις Μονάδες Wartsila τύπου W46V18.**»**, συνολικού προϋπολογισμού €36.775,00. Ο Προϋπολογισμός αυτός δεν αποτελεί το ανώτατο όριο προσφοράς.

Κριτήριο επιλογής του Αντισυμβαλλόμενου αποτελεί η πλέον συμφέρουσα από οικονομική άποψη προσφορά η οποία προσδιορίζεται βάσει της τιμής (χαμηλότερη τιμή στο σύνολο).

- 2. Η ηλεκτρονική διαδικασία επιλογής του Αντισυμβαλλόμενου θα πραγματοποιηθεί για λογαριασμό της ΔΕΗ Α.Ε. με χρήση της πλατφόρμας 'tenderONE' της εταιρείας cosmoONE του Συστήματος Ηλεκτρονικών Συμβάσεων ΔΕΗ στην ηλεκτρονική διεύθυνση https://marketsite.gr. Οι προσφορές υποβάλλονται από τους ενδιαφερόμενους/υποψήφιους ηλεκτρονικά με καταληκτική ημερομηνία και ώρα υποβολής στις **24/06/2022 και ώρα 13:00.** Μετά την παρέλευση της ως άνω καταληκτικής ημερομηνίας και ώρας, δεν υπάρχει η δυνατότητα υποβολής προσφοράς.
- 3. Τα Τεύχη της Πρόσκλησης, όπως αυτά αναφέρονται στο Άρθρο 8 του Τεύχους 1 της Πρόσκλησης, διατίθενται δωρεάν ηλεκτρονικά μέσω της επίσημης ιστοσελίδας (site) της Επιχείρησης: https://eprocurement.dei.gr και της πλατφόρμας 'tenderONE' της εταιρείας cosmoONE του Συστήματος Ηλεκτρονικών Συμβάσεων ΔΕΗ στην ηλεκτρονική διεύθυνση https://marketsite.gr.

ΔΕΗ Α.Ε./ ΔΠΛΠ Χαλκοκονδύλη 22, 104 32 Αθήνα